# **Boletim Técnico**

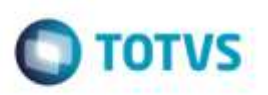

## **Correção na Geração de Logs no EDI**

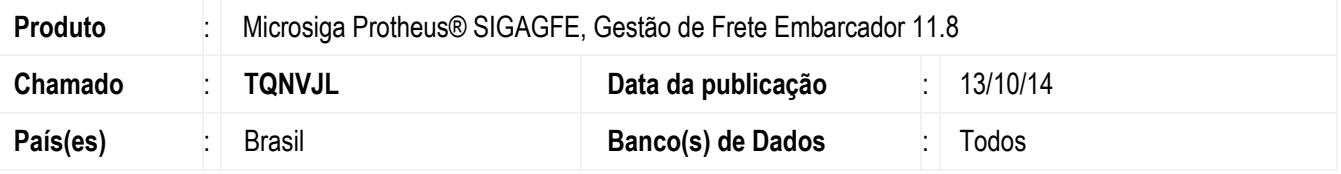

Efetuada correção na geração do Log nos **EDI** de **Recebimento**, tanto importação como processamento.

Para viabilizar essa melhoria, é necessário aplicar o pacote de atualizações (*Patch*) deste chamado.

### **Procedimento para Implementação**

O Sistema é atualizado logo após a aplicação do pacote de atualizações (*Patch*) deste chamado.

#### **Procedimento para Utilização**

- 1. Em **Gestão de Frete Embarcador** (**SIGAGFE**), acesse **Atualizações** > **Movimentação** > I**ntegrações** > **EDI** > **Importar Conemb**.
- 2. Realize a importação e processamento do arquivo.
- 3. Os Logs serão gerados corretamente.

#### **Informações Técnicas**

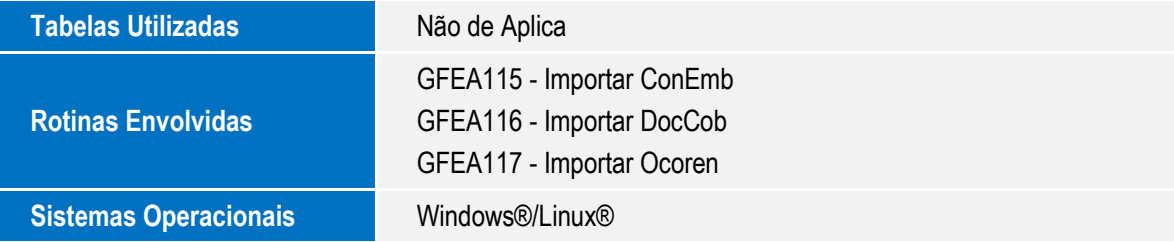

ã

ö